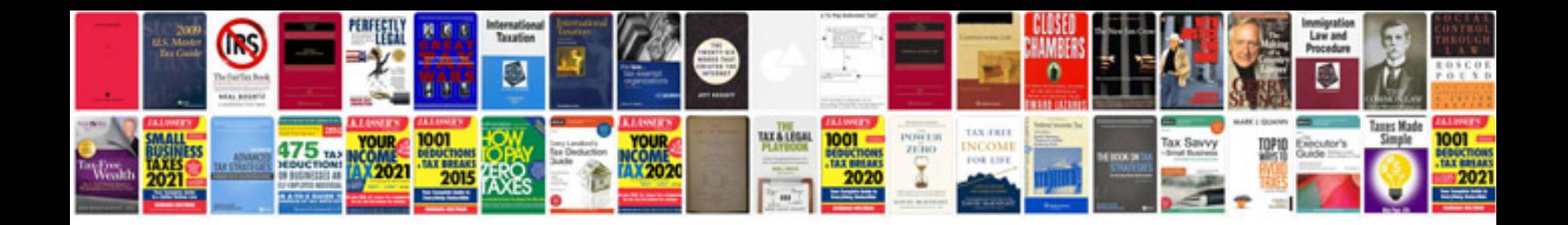

Dtc codes ford

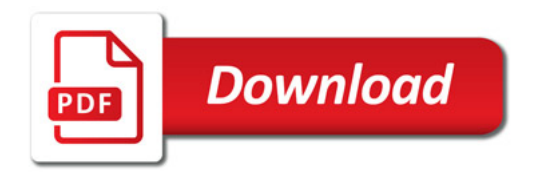

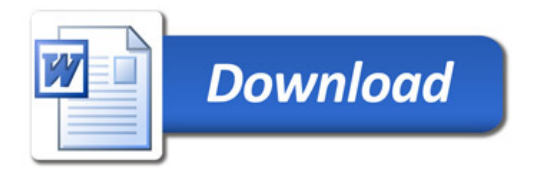